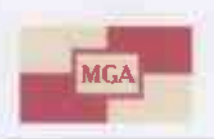

Міжнародна група аудиторів Україна, місто Київ, вулиця Січових Стрільців (Артема), 58-2 +38 044 501 24 41: +38 044 484 03 27

**International auditors group** Sichovykh Striltsiv (Artema) St, 58-2, Kviv, Ukraine +38 044 501 24 41: +38 044 484 03 27

### ЗВІТ НЕЗАЛЕЖНОГО АУДИТОРА

### Керівництву ТОВАРИСТВА З ОБМЕЖЕНОЮ ВІДПОВІДАЛЬНІСТЮ «КОМПАНІЯ З УПРАВЛІННЯ АКТИВАМИ «ФІНІНВЕСТ-ГРУП»

Національній комісії з цінних паперів та фондового ринку

### Звіт щодо аудиту фінансової звітності

### Думка

Ми провели аудит фінансової звітності товариства з обмеженою відповідальністю «КОМПАНІЯ З УПРАВЛІННЯ АКТИВАМИ «ФІНІНВЕСТ-ГРУП»» (надалі – Товариство, KVA), що складається з Балансу (Звіту про фінансовий стан) станом на 31 грудня 2019р., Звіту про фінансові результати (Звіту про сукупний дохід) за 2019 рік, Звіту про рух грошових коштів (за прямим методом) за 2019 рік, Звіту про власний капітал за 2019 рік і Примпок до фінансової звітності, включаючи стислий виклад значущих облікових політик за 2019 рік, що закінчився зазначеною датою.

На нашу думку, фінансова звітність, що додається, відображає достовірно, в усіх суттєвих аспектах фінансовий стан Товариства на 31 грудня 2019р., фінансові результати і грошові потоки за рік, що закінчився зазначеною датою, відповідно МСФЗ.

### Основа для думки

Ми провели аудит відповідно до Міжнародних стандартів аудиту (МСА). Нашу відповідальність згідно з цими стандартами викладено в розділі «Відповідальність аудитора за аудит фінансової звітності» нашого звіту. Ми є незалежними по відношенню до Товариства згідно з Кодексом етики професійних бухгалтерів Ради з Міжнародних стандартів етики для бухгалтерів (Кодекс РМСЕБ) та етичними вимогами, застосовними в Україні до нашого аудиту фінансової звітності, а також виконали інші обов'язки з етики відповідно до цих вимог та Кодексу РМСЕБ. Ми вважаємо, що отримані нами аудиторські докази є достатніми і прийнятними для використання їх як основи для нашої думки.

### Ключові питання аудиту

Ключові питання аудиту - це питання, які, на наше професійне судження, були найбільш значущими під час нашого аудиту фінансової звітності за поточний період. Ці питання розглядались у контексті нашого аудиту фінансової звітності в цілому та враховувались при формуванні думки щодо неї, при цьому ми не висловлюємо окремої думки щодо цих питань.

### Ключове питання аудиту: ризики обходу механізмів внутрішніх контролерів управлінським персоналом

Міжнародні стандарти аудиту вимагають від нас під час кожного аудиту розглядати ризик обходу механізмів внутрішніх контролів управлінським персоналом дк значний ризик.

Управлінський персонал є у виключному положенні для можливості здійснення шахрайства через його здатність маніпулювати бухгалтерськими записами внаслідок обходу контролів, які за інших умов працюють ефективно.

Ми оцінили порядок затвердження операцій, що здійснює Товариство. Ми також оцінили дотримання законів і нормативно-правових актів, які є релевантними для цілей аудиту. Завдяки цій роботі ми розробили відповідні аудиторські процедури для усунення цього ризику.

Ми оцінили ризик та проаналізували наявність будь-яких доказів необ'єктивності управлінського персоналу або значну змну підходу до суттєвих облікових оцінок та суджень, які стосуються окремої фінансової звітності, порівняно з попереднім роком.

Ми переглянули протоколи засідань органів корпоративного управління Товариства.

Ми робили запити працівникам на різних рівнях організаційної структури, щоб переконатись у послідовності тверджень, які ми отримали від керівництва, як усно так і у письмовій формі.

Ми протестували акти звірок з третіми сторонами та отримали від них листи підтвердження (в тому числі від банків, окремих постачальників та клієнтів, зовнішніх юридичних консультантів), проаналізувавши ціни й інші умент пипракти и поривнели їх ринковими. Серед чиних процедур ми провели переприу визнання локолів від реалізації та перевірку сутності потенційного нестандартних і одноразових значних операцій, щоб переконатись у тому, що такі операції були належним чином затвердженні і правильно відображені в обліку та розкриті в окремій фінансовій звітності.

Ми включили до плану аудиту процедури, які неможливо було передбачити, проаналізували бухгалтерські проводки, щоб визначити, що вони відповідають комерцинии сутності та обгрунтованості.

Ми провели наші процедури на вибірковій основі у відповідності до свого професійного судження та методології аудиту.

### Пояснювальний розділ

Не змінюючи нашу думку, Ми звертаємо увагу, що вплив економічної кризи та політичної нестабільності, які тривають в Україні, а також їхнє остаточне врегулювання неможливо передбачити з достатньою вірогідністю, і вони можуть негативно вплинути на економіку України та операційну діяльність Товариства. Йдеться про істотну невизначеність, пов язану з політичною і економічною нестабільністю в Україні. Наша думка не містить жодних застережень щодо цього питання.

### Інша інформація

Управлінський персонал Товариства несе відповідальність за іншу інформацію, підготовлену станом та за рік, що закінчився 31.12.2019 року. Наша думка щодо фінансової звітності Товариства не поширюється на інціу інформацію та ми не робимо висновок з будь-яким рівнем впевненості щодо цієї іншої інформації. У зв'язку з нашим аудитом фінансової звітності нашою відповідальністю є ознайомитися з іншою інформацією, ідентифікованою вище та при цьому розглянути, чи існує суттєва невідповідність між іншою інформацією та фінансовою звітністю або нашими знаннями, отриманими під час аудиту, або чи ця інформація має вигляд такої, що містить суттєве викривлення. Якщо на основі проведеної нами роботи ми доходимо висновку, що існує суттєве викривлення цієї інформації, ми зобов'язані повідомити про цей факт.

Стосовно наявності суттєвих невідповідностей між фінансовою звітністю та іншою інформацією (МСА 720 «Відповідальність аудитора щодо іншої інформації в документах, що містять перевірену аудитором фінансову звітність»): Аудитори ознайомилися з іншою інформацією, оскільки існує можливий вплив на фінансову звітність невиявлених викривлень, які є не всеохоплюючими між перевіреною аудиторами фінансовою звітністю та іншою інформацією, та не ставлять під сумнів достовірність перевіреної аудиторами фінансової звітності товариства.

# Відповідальність управлінського персоналу та тих, кого наділено найвищими повноваженнями, за фінансову звітність

Управлінський персонал несе відповідальність за складання і достовірне подання фінансової звітності відповідно до МСФЗ, стандартів фінансової звітності та за таку систему внутрішнього контролю, яку управлінський персонал визначає потрібною для того, щоб забезпечити складання фінансової звітності, що не містить суттєвих викривлень внаслідок шахрайства або помилки.

При складанні фінансової звітності управлінський персонал несе відповідальність за оцінку здатності Товариства продовжувати свою діяльність на безперервній основі, розкриваючи, де це застосовано, питання, що стосуються безперервності діяльності, та використовуючи припущення про безперервність діяльності як основи для бухгалтерського обліку, крім випадків, якщо управлінський персонал або планує ліквідувати Товариство чи припинити діяльність, або не має інших реальних альтернатив цьому. Ті, кого наділено найвищими повноваженнями, несуть відповідальність за нагляд за процесом фінансового звітування Товариства.

### Відповідальність аудитора за аудит фінансової звітності

Нашими цілями є отримання обгрунтованої впевненості, що фінансова звітність у цілому не містить суттєвого викривлення внаслідок шахрайства або помилки, та випуск звіту аудитора, що містить нашу думку. Обґрунтована впевненість є високим рівнем впевненості, проте не гарантує, що аудит, проведений відповідно до МСА, завжди виявить суттєве викривлення, якщо воно існує. Викривлення можуть бути результатом шахрайства або помилки; вони вважаються суттевими, якщо окремо або в сукупності, як обтрунтовано очікується, вони можуть впливати на економічні рішення користувачів, що приймаються на основі цієї фінансової звітності.

Виконуючи аудит відповідно до вимог МСА, ми використовуємо професійне судження та професійний скелтицизм протягом усього завдання з аудиту. Крім того, ми:

• ідентифікуємо та оцінюємо ризики суттєвого викривлення фінансової звітності внаслідок шахрайства чи помилки, розробляемо й виконуемо аудиторські процедури у відповідь на ці ризики, а також отримуємо аудиторські докази, що є достатніми та прийнятними для використання їх як основи для нашої думки. Ризик не виявлення суттєвого викривлення внаслідок шахрайства є вищим, ніж для викривлення внаслідок помилки, оскільки шахрайство може включати змову, підробку, навмисні пропуски, неправильні твердження або нехтування заходами внутрішнього контролю;

• отримуемо розуміння заходів внутрішнього контролю, що стосуються аудиту, для розробки аудиторських процедур, які б відповідали обставинам, а не для висловлення думки щодо ефективності системи внутрішнього контролю;

• оциноємо прийнятність застосованих облікових політик та обтрунтованість облікових оцінок і відповідного розкриття інформації, зроблених управлінським персоналом;

• доходимо висновку щодо прийнятності використання управлінським персоналом припущення про безперервність діяльності як основи для бухгалтерського обліку та, на основі отриманих аудиторських доказів, робимо висновок, чи існує суттєва невизначеність щодо подій або умов, які поставили б під значний сумнів можливість Товариства продовжити безперервну діяльність. Якщо ми доходимо висновку щодо існування такої суттєвої невизначеності, ми повинні привернути увагу в своєму звіті аудитора до відповідного розкриття інформації у фінансовій звітності або, якщо таке розкриття інформації є неналежним, модифікувати свою думку. Наші висновки грунтуються на аудиторських доказах, отриманих до дати нашого звіту аудитора. Тим не менше, майбутні події або умови можуть примусити Товариство припинити свою діяльність на безперервній основі.

• оцінюємо загальне подання, структуру та зміст фінансової звітності включно з розкриттями інформації, а також те, чи показує фінансова звітність операції та події, що покладені в основу її складання так щоб досягти достовірного відображення.

Ми повідомляємо тим, кого наділено найвищими повноваженнями, інформацію про запланований обсяг і час проведення аудиту та суттєві аудиторські результати, включаючи будь-які суттєві недоліки заходів внутрішнього контролю, виявлені нами під час аудиту.

Ми також надаємо тим, кого наділено найвищими повноваженнями, твердження, що ми виконали відповідні етичні вимоги щодо незалежності, та повідомляємо їх про всі зв'язки та інші питання, які могли б обгрунтовано вважатись такими, що впливають на нашу незалежність, а також, де це застосовано, щодо відповідних застережних заходів.

З переліку всіх питань, інформація щодо яких надавалась тим, кого наділено найвищими повноваженнями, ми визначили ті, що мали найбільше значення під час аудиту фінансової звітності поточного періоду, тобто ті, які є ключовими питаннями аудиту. Ми описуємо ці питання в своєму звіті аудитора, крім випадків, якщо законодавчим чи регуляторним актом заборонено публічне розкриття такого питання, або якщо за вкрай виняткових обставин ми визначаемо, що таке питання не слід висвітлювати в нашому звіті, оскільки негативні наслідки такого висвітлення можуть очікувано переважити його корисність для інтересів громадськості.

### Звіт щодо вимог інших законодавчих і нормативних актів

## На виконання Рішення НКЦПФР №991 від 11.06.2013р. повідомляємо наступне

### Основні відомості про КУА

В Єдиному державному реєстрі юридичних осіб, фізичних осіб-підприємців та громадських формувань на момент проведення перевірки міститься наступна інформація про Товариства:

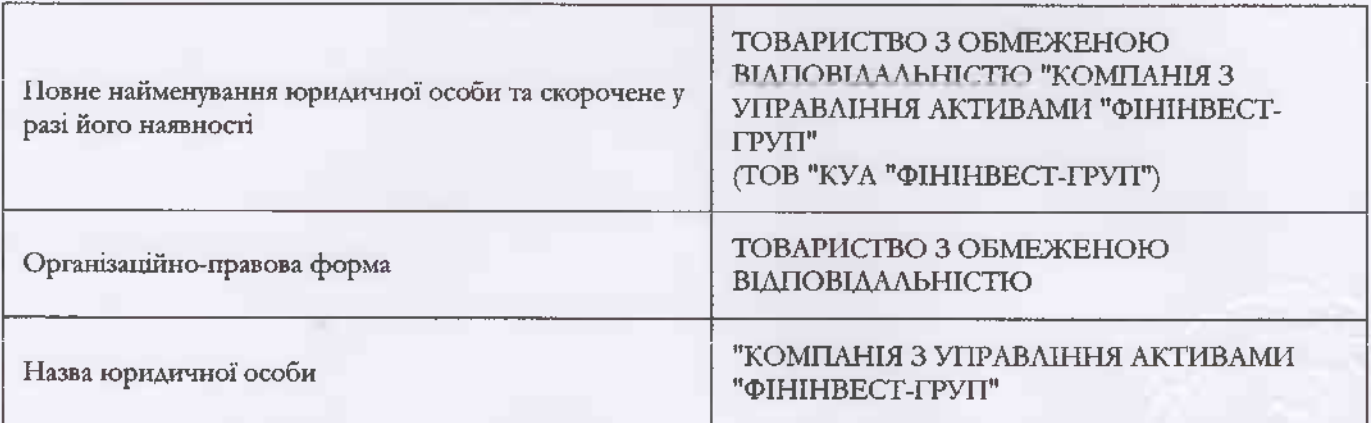

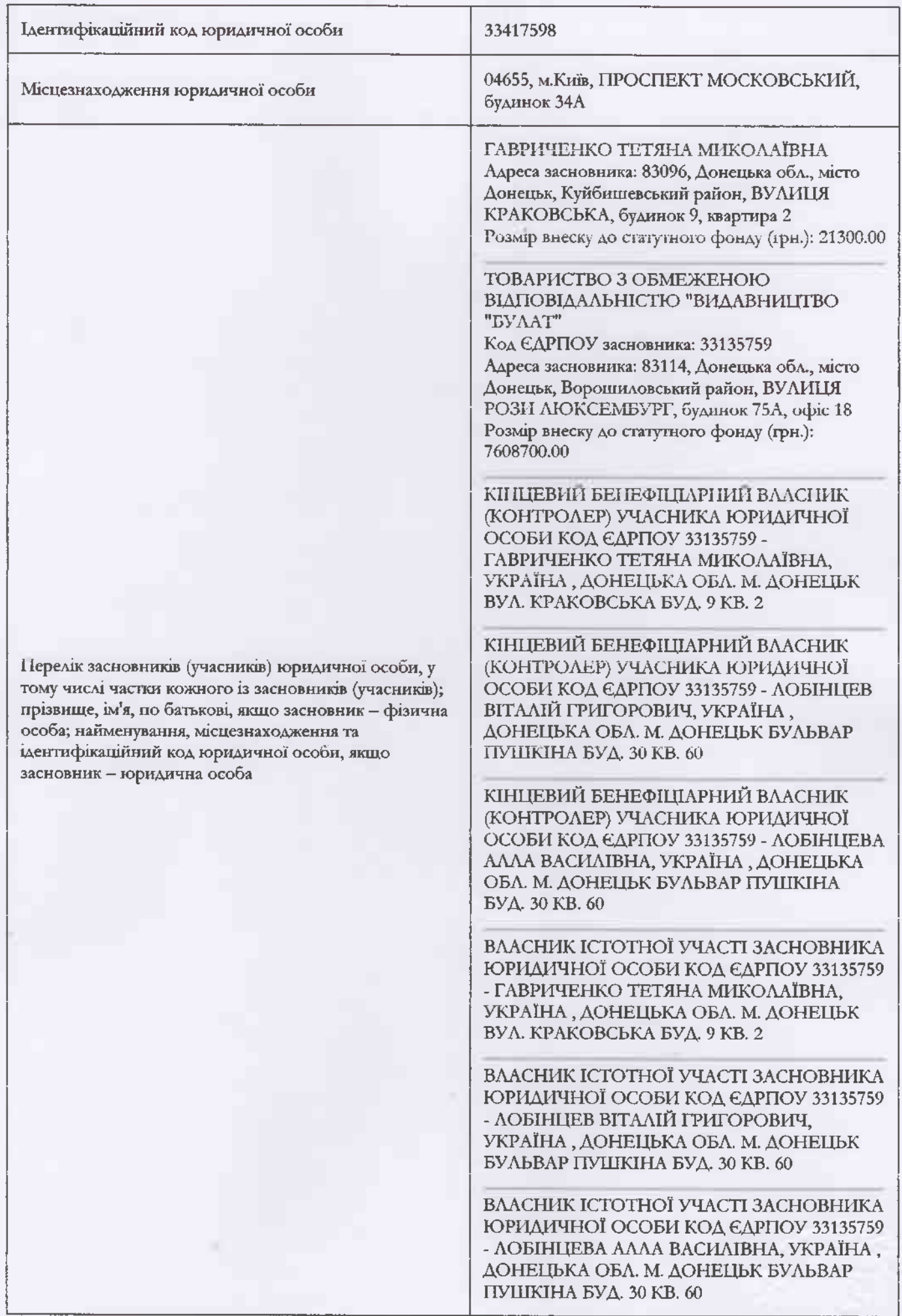

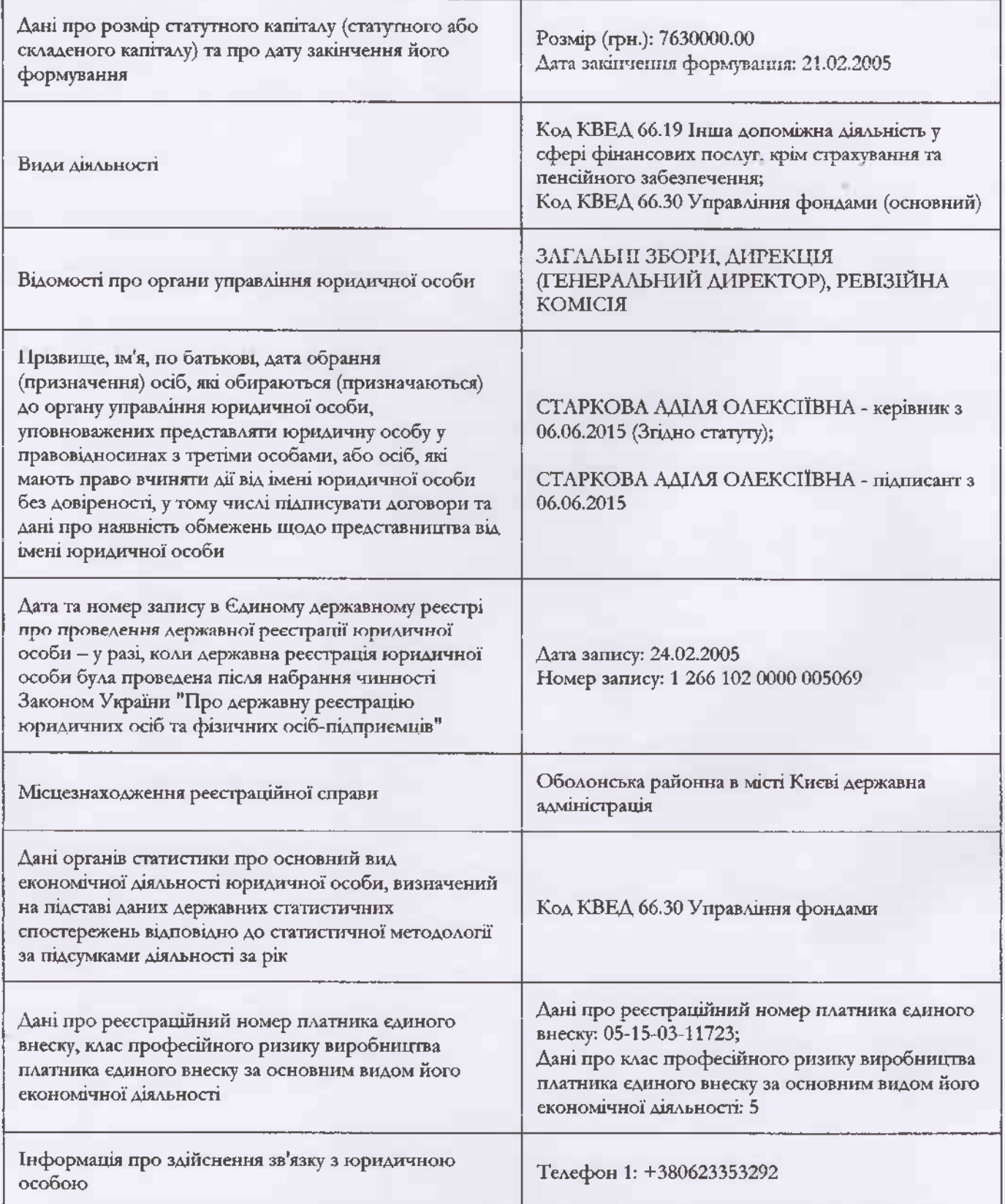

В періоді, що перевірявся, ТОВАРИСТВО З ОБМЕЖЕНОЮ ВІДПОВІДАЛЬНІСТЮ «КОМПАНІЯ З УПРАВЛІННЯ АКТИВАМИ «ФІНІНВЕСТ-ГРУП» діяло на підставі ліцензії на провадження професійної діяльності на фондовому ринку - діяльності з управління активами інституційних інвесторів (діяльність з управління активами) серії АЕ № 642004 від 06.04.2015р., строк дії необмежений з 06.04.2015р., рішення НКЦПФР України №333 від 13.03.2015р. (строк дії - необмежений); Свідоцтво про включення до державного реєстру фінансових установ, які надають фінансові послуги на ринку цінних паперів від 17.08.2006р. (дата заміни свідоцтва 19.03.2012р.), реєстраційний номер 897 видане ДКЦПФР України.

ТОВ «КУА «ФІНІНВЕСТ-ГРУП» не має відокремлених підрозділів, філій та представництв.

На момент проведення перевірки інституційними інвесторами, активи яких перебувають в управління КУА,

 $\epsilon$ 

- закритий недиверсифікований венчурний пайовий інвестиційний фонд «ФЕНІКС - венчурні проекти» (реєстраційний код за ЄДРІСІ 2331296).

Відповідальність за достовірність наданих документів несе керівництво КУА. В наші обов'язки входить надання судження про щ документи на підставі аудиторської перевірки. Відповідальним за фінансово-господарську діяльність Товариства в періоді, що перевірявся, за складання фінансової звітності до застосованої концептуальної основи фінансової звітності (Міжнародні стандарти фінансової звітності), за внутрішній контроль, необхідний для складання фінансової звітності, яка не містить суттєвих викривлень унаслідок шахрайства або помилки, були:

Генеральний директор - Старкова Аділя Олексіївна, призначено згідно з Протоколом загальних зборів учасників №1/2015 від 05.06.2015р., наказом №3-к від 06.06.2015р.

Нашою відповідальністю є надання висновку щодо цієї фінансової звітності на основі результатів проведеного нами аудиту. Відповідно до плану аудиторської перевірки, ми провели нашу вибіркову тематичну перевірку у відповідності до вимог Закону України «Про аудит фінансової звітності та аудиторську діяльність» від 21 грудня 2017 року №2258 (надалі - Закон 2258), Міжнародних стандартів контролю якості, аудиту, огляду, іншого надання впевненості та супутніх послуг (далі - МСА), зокрема до МСА 700 «Формулювання думки та надання звіту щодо фінансової звітності», MCA 705 «Модифікація думки у звіті незалежного аудитора», MCA 706 «Пояснювальні параграфи та параграфи з інших питань у звіті незалежного аудитора», МСА 710 «Порівняльна інформація - відповідні показники і порівняльна фінансова звітність», МСА 720 «Відповідальність аудитора щодо іншої інформації в документах, що містять перевірену аудитором фінансову звітність», МСА 250 «Розгляд законодавчих та нормативних актів при аудиті фінансової звітності», МСА 550 «Пов'язані сторони», МСА 610 «Використания роботи внутринніх аудитори», Рицения НКЦПФР від 11.06.2013р. №991 «Про затвердження Вимог до аудиторського висновку, що подається до Національної комісії з цінних паперів та фондового ринку при розкритті інформації про результати діяльності інститутів спільного інвестування (пайових та корпоративних інвестиційних фондів) та компанії з управління активами», нормативів аудиту в Україні.

Чисельність працівників станом на 31.12.2019р. складає 6 осіб. ТОВ «КУА «ФІНІНВЕСТ-ГРУП» не має відокремлених підрозділів, філій та представництв.

У своїй діяльності КУА керується Законом України «Про фінансові послуги та державне регулювання ринків фінансових послуг»; Законом України «Про цінні папери та фондовий риною»; Законом України «Про товариства з обмеженою та додатковою відповідальністю»; Законом України «Про інститути спільного инвестування», Законом України «Про недержавне пенсійне забезпечення», «Положенням про порядок складання та розкриття інформації компаніями з управління активами та особами, що здійснюють управління активами недержавних пенсійних фондів, та подання відповідних документів до Національної комісії з цінних паперів та фондового ринку», затвердженим Рішенням НКЦПФР України від 02.10.2012р. №1343 із змінами, «Положення про особливості здійснення діяльності з управління активами інституційних інвесторів», затвердженим Рішенням НКЦПФР України від 06.08.2013р. №1414, «Положенням про порядок визначення вартості чистих активів

інститутів спільного інвестування», затвердженим Рішенням НКЦПФР від 30.07.2013р. №1336 із змінами, «Положениям щодо пруденційних нормативів професійної діяльності на фондовому ринку та вимог до системи управління ризиками», затвердженого Рішенням Національної комісії з цінних паперів та фондового ринку від 01.10.2015 року №1597, «Положення про нагляд за дотриманням пруденційних нормативів професійними учасниками фондового ринку», затвердженого Рішенням Національної комісії з цінних паперів та фондового ринку від 01.12.2015 року №2021, зі змінами та доповненнями, «Ліцензійних умов провадження професійної діяльності на фондовому ринку (ринку цінних паперів) - діяльності з управління активами інституційних інвесторів (діяльності з управління активами)», затверджених Рішенням Національної комісії з цінних паперів та фондового ринку від 23.07.2013 року №1281, зі змінами та доповненнями, положеннями чинного Статуту, а також внутрішніми правилами процедур, регламентами, іншими локальними нормативними актами Національної комісії з цінних паперів та фондового ринку.

Метою діяльності КУА є отримання прибутку від проведення діяльності з управління активами інституційних інвесторів та забезпечення та реалізація за рахунок отриманого прибутку соціальних та економічних інтересів учасників КУА.

КУЛ мас право на випуск цінних паперів та реалізацію їх юридичним особам і громадянам України та інших держав з урахуванням обмежень, встановлених чинним законодавством.

Предметом діяльності Товариства є управління активами інституційних інвесторів (інститутів спільного инвестування - пайових та корпоративних інвестиційних фондів), недержавних пенсійних фондів, страхових компаній).

Стратегія КУА є надання послуг з управління активами інституційних інвесторів (недержавних пенсійних фондів, інститутів спільного інвестування) з метою забезпечення збільшення вартості компанії з управління активами. Створювати культуру, що буде сприяти зростанню професійного рівня та командного духу персоналу. КУА самостійно планує свою діяльність, визначає перспективи розвитку та пріоритетні напрямки на принципах господарського розрахунку, самоокупності та самофінансування.

Вищим органом КУА є Загальні збори Учасників Товариства. Загальні збори Учасників складаються з учасників Товариства або призначених ними представників. Представники учасників можуть бути постійними або призначеними на певний строк.

Корпоративне управління здійснюється, розподіл прав і обов'язків між учасниками стосовно управління, на нашу думку, по правилах та процедурах прийняття рішень щодо діяльності КУА. Стан корпоративного управління відповідає законодавству України. Бухгалтерський облік ведеться безперервно з дня реєстрації.

Аудитор отримав розуміння основних заходів, які КУА використовує для моніторингу внутрішнього контролю за фінансовою звітністю, включаючи ті, що стосуються доречних для аудиту заходів контролю, а також те, як KVA ініціює заходи з виправлення недоліків у своїх заходах. (МСА 315 «Ідентифікація та оцінка ризиків суттєвих викривлень через розуміння суб'єкта господарювання і його середовища»).

З 2015р. у ТОВ «КУА «ФІНІНВЕСТ-ГРУП» існує система внутрішнього аудиту (контролю), необхідна для складання фінансової звітності, що не містить суттєвих викривлень унаслідок шахрайства або помилки та відповідає вимогам законодавства. Служба внутрішнього аудиту (контролю) KVA - це визначена окрема посадова особа, що проводить внутрішній аудит (контроль) Товариства, яка призначається за рішенням Загальних зборів

Товариства, підпорядковується та звітує перед ними. Служба внутрішнього аудиту (контролю) Товариства організаційно не залежить від інших підрозділів Товариства. Діяльність служби внутрішнього аудиту (контролю), здійснюються на підставі Положення про службу внутрішнього аудиту (контролю) Товариства, яке визначає статус, функціональні обов'язки та повноваження служби внутрішнього аудиту (контролю). Внутрішній аудит КУА - це діяльність з надання незалежних і об'єктивних рекоменляцій консультацій та висновків, спрямованих на удосконалювання діяльності КУА. Внутрішній аудит допомагає Компанії досягти поставленої мети, використовуючи систематизований і послідовний підхід до оцінки й підвищення ефективності процесів управління ризиками, системи контролю й корпоративного управління.

На момент перевірки у товариства відсутні прострочені або несплачені штрафні санкції, що накладалися органами державної влади, у тому числі, Національною комісією з цінних паперів та фондового ринку.

На підставі розрахунків пруденційних нормативів на виконання Положення щодо пруденційних нормативів професійної діяльності на фондовому ринку та вимог до системи управління ризиками, затвердженого Рішенням Національної комісії з цінних паперів та фондового ринку від 01.10.2015 року №1597, зі змінами та доповненнями, що визначає основні ризики професійної діяльності на фондовому ринку, встановлює перелік, порядок розрахунку та нормативні значення пруденційних показників, що застосовуються для їх вимірювання та оцінки, визначає вимоги до професійних учасників фондового ринку щодо запобігання та мінімізації впливу ризиків на їх діяльність, а також встановлює періодичність здійснення розрахунків пруденційних показників та подання результатів таких розрахунків, а також даних, на основі яких здійснюються розрахунки, до Національної комісії з цінних паперів та фондового ринку проведено розрахунок пруденційних нормативів.

В результаті проведеного аналізу розрахунків пруденційних нормативів, керуючись Положенням щодо пруденційних нормативів професійної діяльності на фондовому ринку та вимог до системи управління ризиками, затвердженого Рішенням Національної комісії з цінних паперів та фондового ринку від 01.10.2015 року №1597 із урахуваниям Положення про нагляд за дотриманням пруденційних нормативів професійними учасниками фондового ринку, затвердженого Рішенням Національної комісії з цінних паперів та фондового ринку від 01.12.2015 року №2021, зі змінами та доповненнями, можна зробити висновок, що Компанія дотримувалась нормативів, встановлених зазначеними вище Положеннями.

На основі аналізу результатів пруденційних показників діяльності КУА, можна зробити висновок, що ступінь ризику KVA низький.

Інформація про перелік пов'язаних осіб, які були встановлені аудитором у процесі виконання процедур аудиту фінансової звітності:

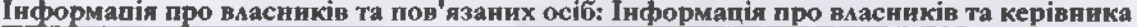

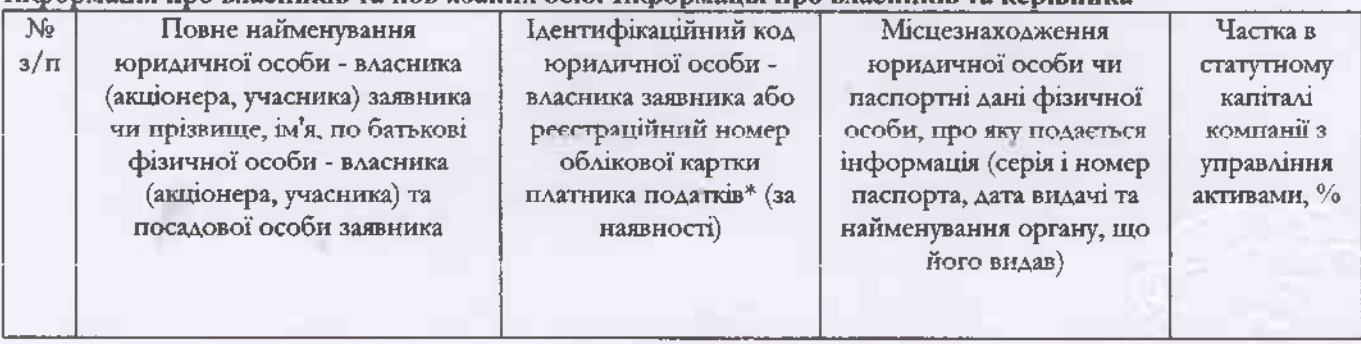

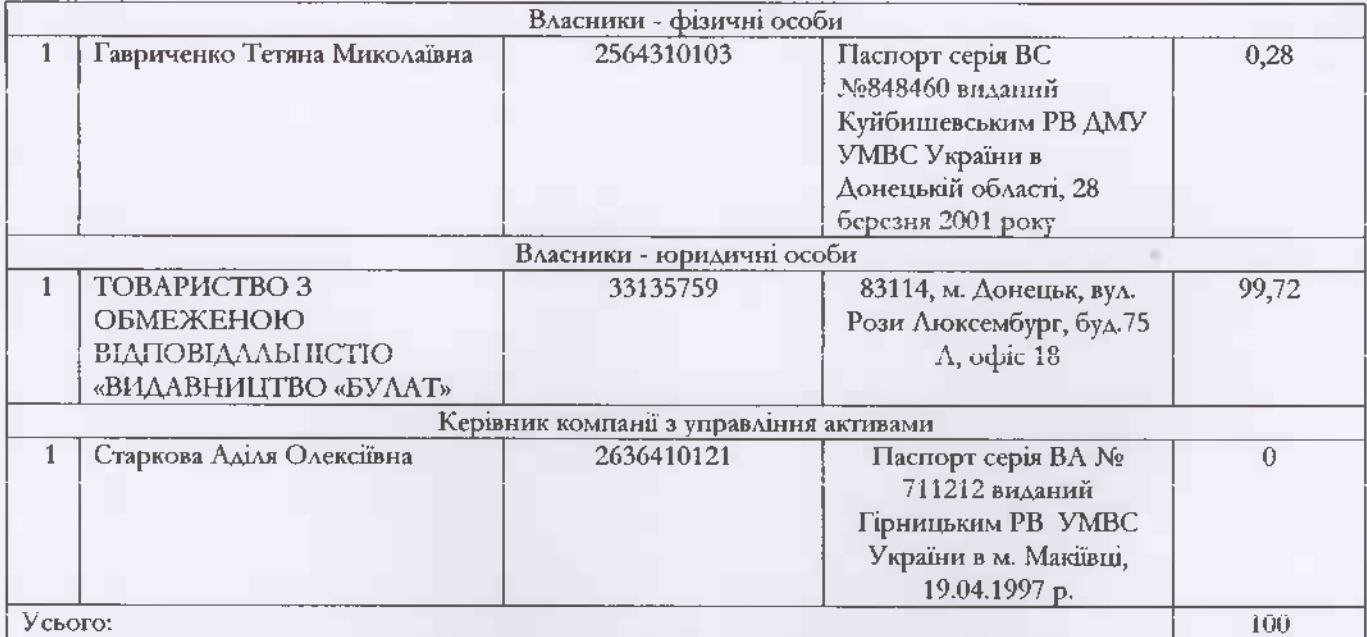

# Інформація про пов'язаних осіб - фізичних осіб

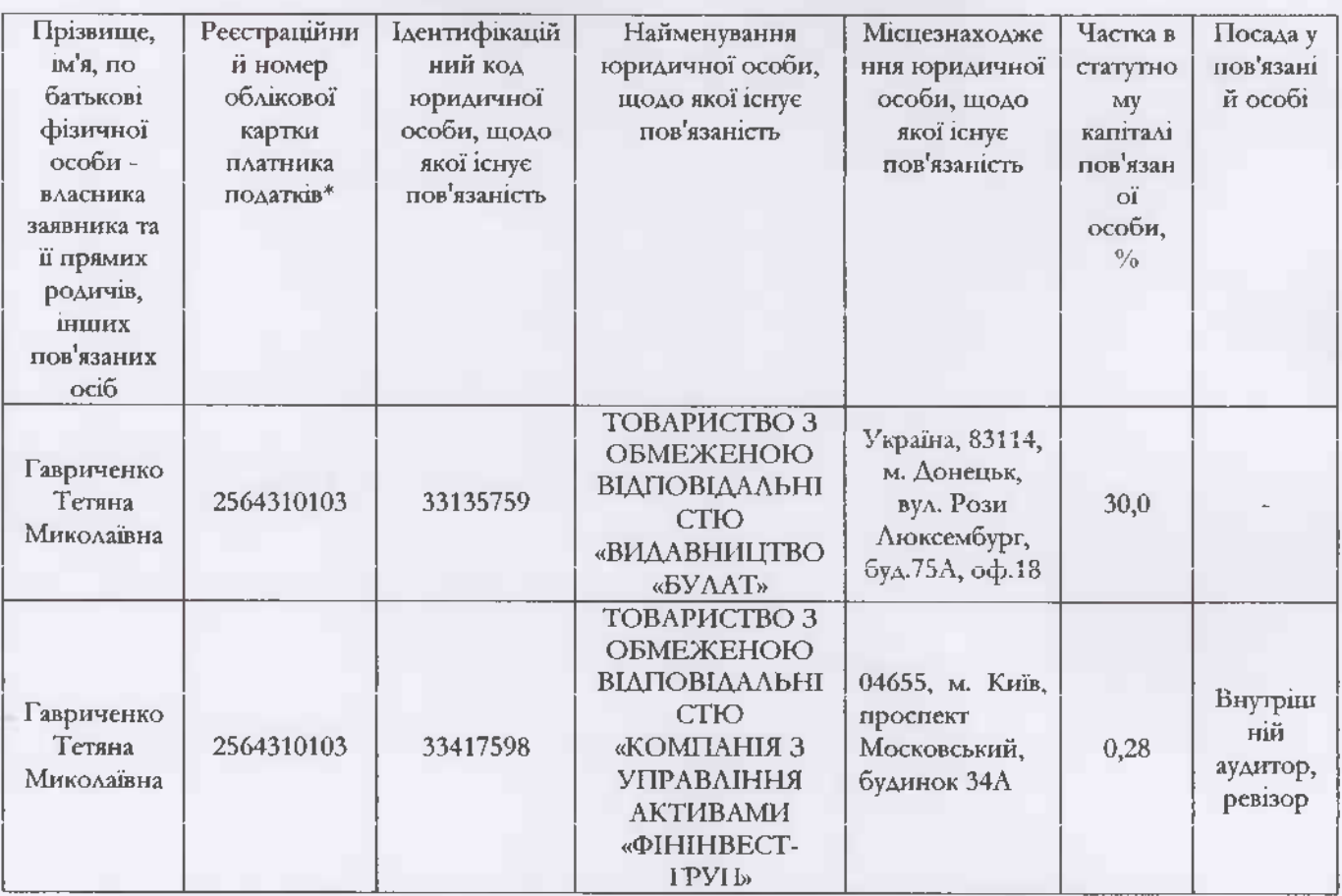

# Інформація про юридичних осіб, в яких власники - юридичні особи беруть участь

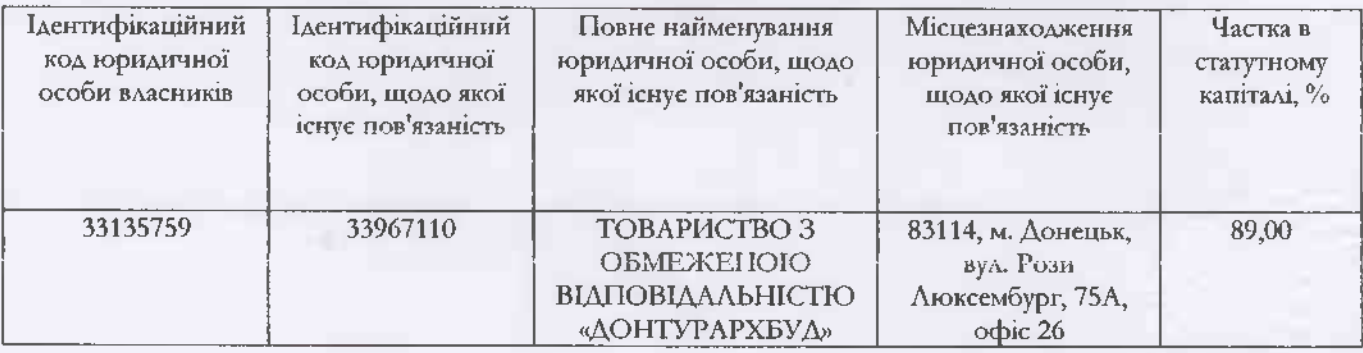

Звіт незалежного аудитора для ТОВ «КУА«ФІНІНВЕСТ-ГРУП»»

Сторінка 10

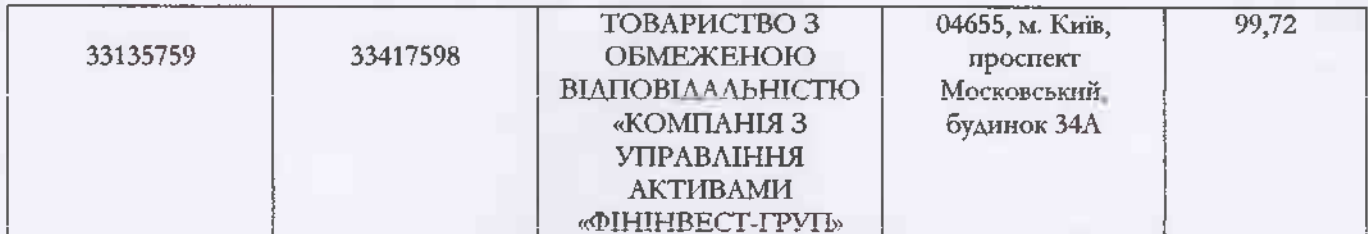

# Інформація про осіб, які володіють більше ніж 10 % статутного капіталу юридичних осіб - власників

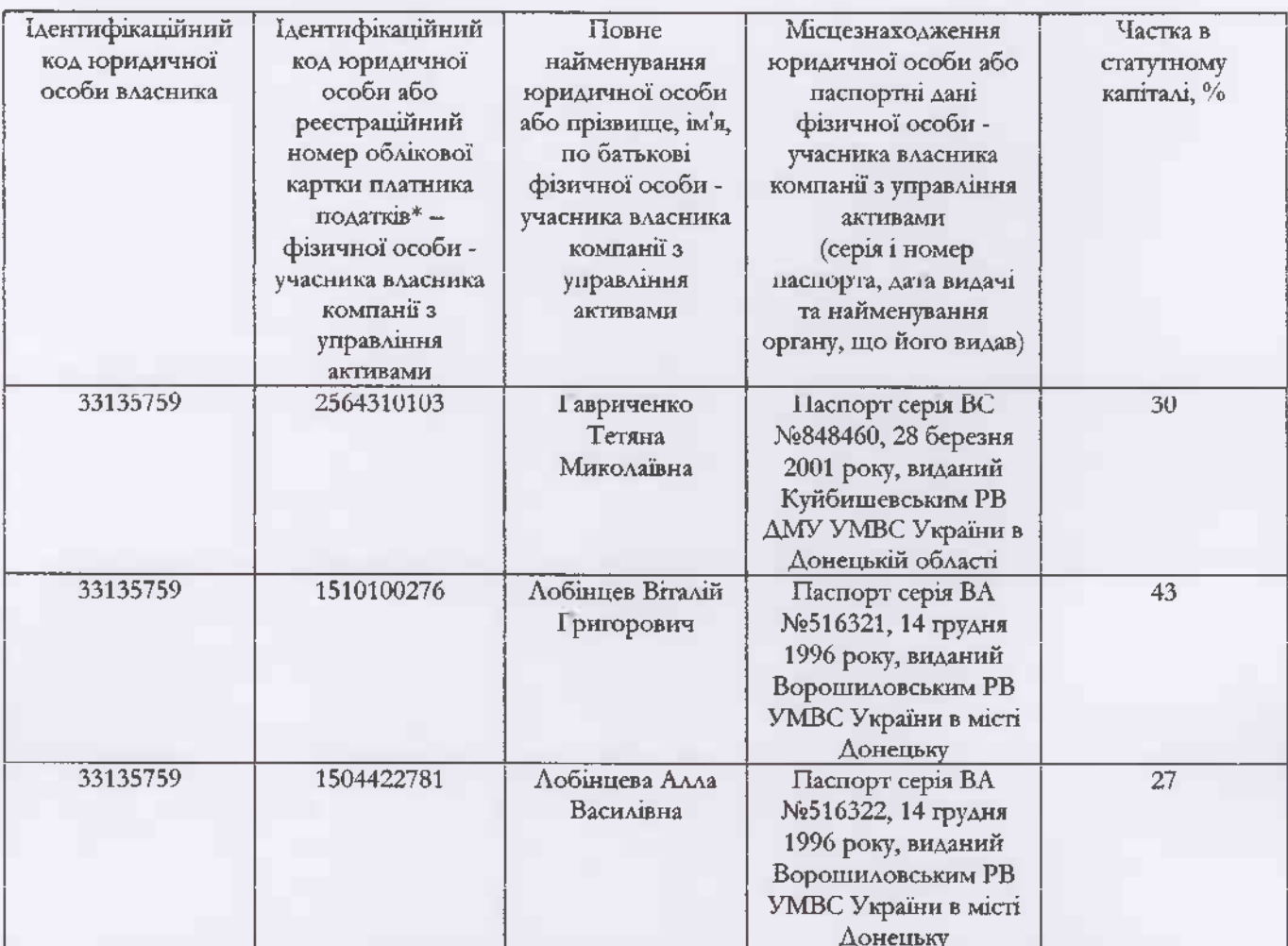

# Інформація про пов'язаних осіб керівника

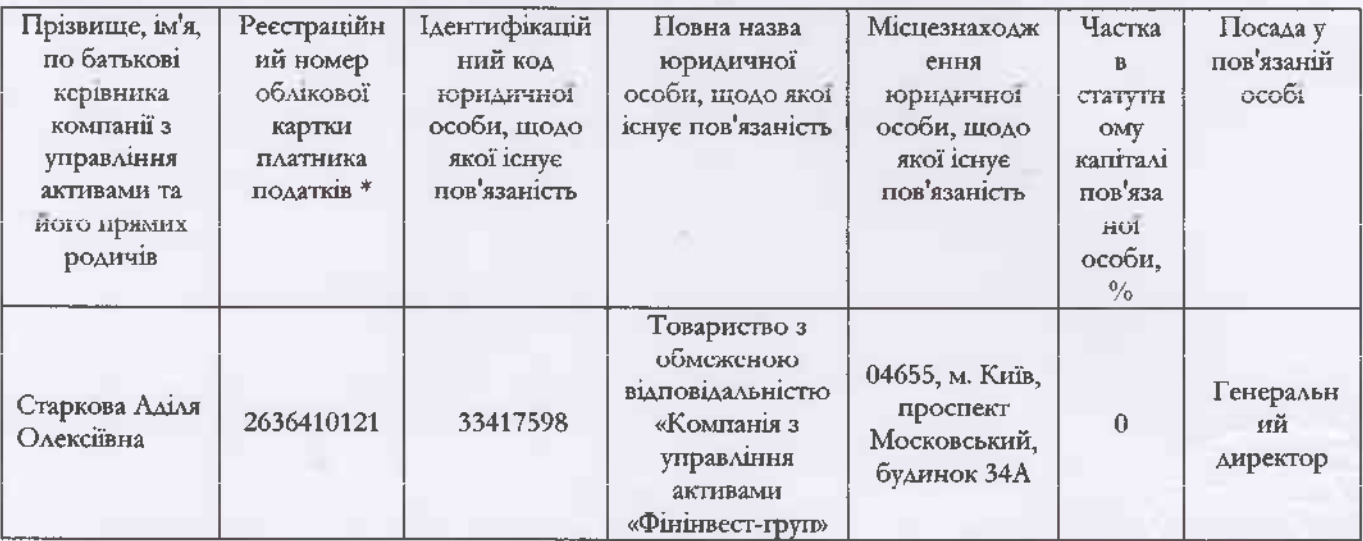

Протягом періоду, що перевірявся, операцій з пов'язаними особами не було.

Ми звертаємо увагу на те, що тільки повний пакет фінансової звітності КУА за МСФЗ, який включає Баланс (Звіт про фінансовий результат), Звіт про фінансові результати (Звіт про сукупний дохід), Звіт про рух грошових коштів, Звіт про власний капітал, і відповідні примітки (в тому числі порівняльну інформацію до всіх приміток, що вимагає МСФЗ) може забезпечити достовірне відображення фінансового стану КУА, результатів її операційної діяльності та руху грошових коштів згідно з МСФЗ.

Стосовно наявності суттєвих невідповідностей між фінансовою звітністю та іншою інформацією (МСА 720 «Відповідальність аудитора щодо іншої інформації в документах, що містять перевірену аудитором фінансову звітність»): Аудитори ознайомилися з іншою інформацією, оскільки існує можливий вплив на фінансову звітність невиявлених викривлень, які є не всеохоплюючими між перевіреною аудиторами фінансовою звітністю та іншою інформацією, та не ставлять під сумнів достовірність перевіреної аудиторами фінансової звітності KYA.

Ідентифікації та оцінки аудитором ризиків суттєвого викривлення фінансової звітності (МСА 240 «Відповідальність аудитора, що стосується шахрайства, при аудиті фінансової звітності»): отримані достатні та прийнятні аудиторські докази, що стосуються оцінених ризиків суттєвого викривлення внаслідок шахрайства, через розробку і застосування прийнятих дій у відповідь. Конкретні дії у відповідь на оцінку аудитором ризиків суттєвого викривлення внаслідок шахрайства є проведена нами ідентифікація умов, а також оцінки класів операцій, залишків на рахунках, розкриття інформації та тверджень, на які вони можуть впливати.

Подій після дати балансу, які не знайшли відображення у фінансовій звітності, проте можуть мати суттєвий вплив на фінансовий стан KVA не відбувалось; інших фактів та обставин, які можуть суттєво вплинути на діяльність КУА у майбутньому - не виявлено.

Під час перевірки встановлено, що товариство дотримувалося вимог нормативно-правових актів І ІКЦПФР, що регулюють порядок складання та розкриття інформації KVA, які здійснюють управління активами інституційних інвесторів та/або недержавних фондів.

### Вартість чистих активів

Аудитором було здійснено розрахунок вартості чистих активів Товариства на підставі даних Балансу станом на 31.12.2019р. на виконання вимог ч.3 ст.31 Закону України «Про товариства з обмеженою та додатковою відповідальністю» від 06.02.2018р. №2275-VIII відповідно до якого «Якщо вартість чистих активів товариства знизилася більш як на 50 відсотків порівняно з цим показником станом на кінець попереднього року, виконавчий орган товариства скликає загальні збори учасників, які мають відбутися протягом 60 днів з дня такого зниження. До порядку денного таких загальних зборів учасників включаються питання про заходи, які мають бути вжиті для покращення фінансового стану товариства, про зменшення статутного капіталу товариства або про ліквідацію товариства»:

Активи:

Розділ і Балансу:

2тис.грн.

Розділ 2 Балансу:

Всього:

7 866тис.грн.

7 864тис.трн.

Розділ 3 Балансу:

55тис.грн.

### Всього:

#### 55тис.грн.

### Розрахунок вартості чистих активів:

## Активи - Зобов'язання = (7 866 - 55) = 7 811 тис. грн.

Вартість чистих активів Товариства станом на 31.12.2019 року складає 7 811 тис. грн., вартість чистих активів Товариства станом на 31.12.2018 року складае 7 857тис.трн., за 2019р. Товариство зменшило показник на 46тис.грн., що в порівнянні 2019р. до 2018р. у відсотках становить - 0,6%.

### Облік фінансових інвестицій

Вибірковою перевіркою порядку обліку фінансових інвестицій порушень не виявлено.

Обсят поточних финансових инвестиций станом на 01.01.2019р. складав 2 300тис. грн., станом на 31.12.2019р. - 0тис.грн.

### Власний капітал

У Товариства з обмеженою відповідальністю «Компанія з управління активами «ФІНІНВЕСТ-ГРУП» зареєстрований (пайовий) капітал на початок року - 7 630тис. грн. і протягом року був незмінний та відповідає заявленому у Статуті. Оплачений повністю. Щодо порядку, правильності формування та сплати статутного капіталу, що відбувався в попередніх звітних періодах, було висловлено умовно-позитивну думку незалежним аулитором - IOB «АУДИТОРСЬКА ФІРМА «АСБ» та вдображено у висновку від 09.02.2017 року (аудитор О.М. Тохтамиш (сертифікат А №5874)).

Відповідно до Статуту, Товариство створює резервний фонд у розмірі 25 (Двадцять п'ять) відсотків статутного капіталу. Розмір щорічних відрахувань до резервного фонду становить 5 (П'ять) відсотків суми чистого прибутку.

Резервний каптал КУА в 2019 р. не формувався і на початок року складав 30тис. грн., станом на 31.12.2019р.  $-30$ тис.грн.

Власнии капітал Товариства з обмеженою відповідальністю «Компанія з управління акінвами «ФІНІНВЕСТ-ГРУП» станом на 01.01.2019р. складав 7 857тис. грн., станом на 31.12.2019р. - 7 811тис. грн. і його розмір за 2019 рік зменшився на 46тис. грн.

Статутний капітал та власний капітал КУА станом на 31.12.2019р. відповідають розміру, встановленого вимогами законодавства України до них.

### Облік фінансових результатів

Доходи та витрати визнаються із застосуванням принципів нарахування, відповідності та обачності. Вони обчислюються за кожним видом діяльності: операційної, півестиційної та фінансової. Нарахування доходів (витрат) здійснюється з дати оформлення документу, що підтверджує надання (отримання) послуги.

Фінансовий результат від фінансово-господарської діяльності обліковується та узагальнюється на балансовому рахунку Фінансові результати. Облік доходів та витрат від реалізації продукції (товарів, робіт, послуг)

та інших доходів, визначався відповідно до МСФЗ. Доходи (витрати) за одноразовими послугами визнаються без відображення за рахунками нарахованих доходів (витрат), якщо кошти отримані (сплачені) у звітному періоді, у якому послуги фактично надаються (отримуються).

Доходи (витрати) за безперервними послугами визнаються щомісяця протягом усього строку дії угоди про надання (отримання) послуг і відображаються в бухгалтерському обліку за принципом нарахування. Нарахування доходів (витрат) здійснюється з дати оформлення документа, що підтверджує надання (отримання) послуги. Якщо дохід від надання послуг не може бути достовірно оцінений, то він визнається та відображається в бухгалтерському обліку в розмірі здійснення витрат, що підлягають відшкодуванню. Якщо на дату нарахування неможливо було визначити дохід (витрати) за останні 2-3 дні місяця (наприклад нараховані комісійні відсотки по залишкам на рахунку або за послуги розрахунково - касового обслуговування тощо), то такій дохід (витрати). визнаються наступного місяця. Процентні доходи та витрати, що відносяться до звітного періоду, відображаються в цьому ж періоді незалежно від того, коли були отримані доходи. Загалом, облік правдиво і неупереджено відображає стан справ щодо розміру фінансового результату діяльності в періоді, що перевірявся.

Нерозподілений прибуток станом на 01.01.2019р. становив 197тис.грн., на 31.12.2019р. - 151тис.грн. За 2019 ри КУА отримало зонток 46тис.грн.

Впродовж 2019 року факторів, які вплинули на розмір чистого прибутку не виявлено.

На вимогу статті 14 Закону України "Про аудит фінансової звітності та аудиторську діяльність" № 2258-VIII від 21 грудня 2017 року

На виконання вимог статті 14 Закону №2258, відповідно до якої в аудиторському звіті за результатами обов'язкового аудиту, щонайменше, має наводитися наступна інформація, повідомляємо:

1) повне найменування юридичної особи; склад фінансової звітності або консолідованої фінансової звітності, звітний період та дата, на яку вона складена; також зазначається - відповідно до яких стандартів складено фінансову звітність або консолідовану фінансову звітність (міжнародних стандартів фінансової звітності або національних положень (стандартів) бухгалтерського обліку, інших правил) - розкрито у розділі «Звіт щодо аудиту фінансової звітності»;

2) твердження про застосування міжнародних стандартів аудиту - розкрито у розділі «Звіт щодо аудиту фінансової звітності»;

3) чітко висловлена думка аудитора немодифікована або модифікована (думка із застереженням, негативна або відмова від висловлення думки), про те, чи розкриває фінансова звітність або консолідована фінансова звітність в усіх суттєвих аспектах достовірно та об'єктивно фінансову інформацію згідно з міжнародними стандартами фінансової звітності або національними положеннями (стандартами) бухгалтерського обліку та відповідає вимогам законодавства - розкрито у розділі «Звіт щодо аудиту фінансової звітності»;

4) окремі питання, на які суб'єкт аудиторської діяльності вважає за доцільне звернути увагу, але які не вплинули на висловлену думку аудитора - розкрито у розділі «Звіт щодо аудиту фінансової звітності»;

5) про узгодженість звіту про управління (консолідованого звіту про управління), який складається відповідно до законодавства, з фінансовою звітністю (консолідованою фінансовою звітністю) за звітний період; про наявність суттєвих викривлень у звіті про управління та їх характер - враховуючи критерії щодо осіб, які

зобов'язані формувати такий звіт, керуючись ч.7. ст.11 Закону №996 від 16.07.99р., Товариство не складає зазначений звіт;

6) суттєву невизначеність, яка може ставити під сумнів здатність продовження діяльності юридичної особи, фінансова звітність якої перевіряється, на безперервній основі у разі наявності такої невизначеності – не виявлено;

7) основні відомості про суб'єкта аудиторської діяльності, що провів аудит (повне найменування, місцезнаходження, інформація про включення до Реєстру) - розкрито в розділі «Основні відомості про аудиторську фірму»;

8) найменування органу, який призначив суб'єкта аудиторської діяльності на проведення обов'язкового аудиту - Загальні збори учасників;

9) дата призначення суб'єкта аудиторської діяльності та загальна тривалість виконання аудиторського завдання без перерв з урахуванням продовження повноважень, які мали місце, та повторних призначень - лютий 2018р., Протокол №02/19;

10) аудиторські оцінки, що включають, зокрема (а) опис та оцінку ризиків щодо суттєвого викривлення інформації у фінансовій звітності (консолідованій фінансовій звітності), що перевіряється, зокрема внаслідок шахрайства та (б) чітке посилання на відповідну статтю або інше розкриття інформації у фінансовій звітності (консолідованій фінансовій звітності) для кожного опису та оцінки ризику суттєвого викривлення інформації у звітності, що перевіряється та (в) стислий опис заходів, вжитих аудитором для врегулювання таких ризиків та (г) основні застереження щодо таких ризиків - керуючись Міжнародними стандартами аудиту, зокрема, але не виключно, 240, 300, 315, 320, 330, 450, 500, 505, 520, що надають визначення аудиторського ризику та характеризують основні його складові, визначають правила та процедури, які повинен виконати аудитор щодо ідентифікації та оцінки ризиків виникнення викривлення та шахрайства відповідно, одночасно, зберігаючи професинний скептицизм протягом всього процесу аудиту, ми постійно оцінюємо отриману інформацію щодо суб'єкта господарювання, його середовища, включаючи його внутрішній контроль, на предмет існування чинників ризику помилки або шахрайства, в результаті чого ідентифікуємо та оцінюємо ризик суттєвого викривлення внаслідок помилки або шахрайства. Нашими діями у відповідь на оцінені ризики є застосовування різних процедур щодо виявлення помилок (спостереження, запит, перевірка, повторне виконання, повторне обчислення, аналітичні процедури). Нашими основними діями щодо виявлення помилок у фінансовій звітності е дії у відповідь на оцінені ризики. Ми розробляємо відповідні аудиторські процедур і тести для пошуку та ідентифікації помилок у фінансовій звітності та завдяки використанню комп'ютеризованих методів аудиту забезпечує високу ефективність, що дає змогу провести більш розширене тестування електронних операцій та файлів з рахунками, відібрати типові операції, виконати сортування операцій із конкретними характеристиками, ідентифікувати незвичайні або неочікувані зв'язки між елементами фінансової звітності, уможливлює більш докладну перевірку, дозволяє збільшити обсят вибірки. Ми розглядаємо суттєвість на рівні фінансових звітів у цілому, а також стосовно сальдо окремих рахунків, класів операцій та інформації, що розкривається. При виявлені помилки ми дослідуємо їх причини, суттєвість їх впливу, необхідність застосування додаткових процедур аудиту, оцінюємо, чи свідчить ідентифіковане викривлення про шахрайство. (додатково в розділі «Звіт щодо вимог інших законодавчих і нормативних актів»).

11) пояснення щодо результативності аудиту в частині виявлення порушень, зокрема пов'язаних із шахрайством - розкрито в розділі «Звіт щодо вимог інших законодавчих і нормативних актів»;

12) підтвердження того, що аудиторський звіт узгоджений з додатковим звітом для аудиторського комітету та 13) твердження про ненадання послуг, заборонених законодавством, і про незалежність ключового партнера з аудиту та суб'єкта аудиторської діяльності від юридичної особи при проведенні аудиту - Ми стверджуємо, про ненадання послуг, заборонених законодавством, і про незалежність ключового партнера з аудиту та суб'єкта аудиторської діяльності від юридичної особи при проведенні аудиту аудиторський звіт узгоджений з додатковим звітом для аудиторського комітету;

14) інформація про інші надані аудитором або суб'єктом аудиторської діяльності юридичній особі або контрольованим нею суб'єктам господарювання послуги, крім послуг з обов'язкового аудиту, що не розкрита у звіті про управління або у фінансовій звітності - не надавались;

15) пояснення щодо обсягу аудиту та властивих для аудиту обмежень - розкрито в розділі «Звіт щодо вимог інших законодавчих і нормативних актів».

### Основні відомості про аудиторську фірму

Повне найменувания: товариство з обмеженою відповідальністю «Міжнародна група аудиторів»; код ЄДРПОУ 32621402; номер реєстрації у Реєстрі (№2, №3, №4) - 3265; свідоцтво про внесення в Реєстр суб'єктів аудиторської діяльності №3265 видане згідно з рішенням Аудиторської палати України №127 від 25.09.2003р.; Свідоцтво про внесення до реєстру аудиторських фірм, які можуть проводити аудиторські перевірки професійних учасників ринку цінних паперів №167, серія П000167 від 03.09.2013р., Свідоцтво про відповідність системи контролю якості №0786 видане згідно з Рішенням Аудиторської палати України №360/4 від 31.05.2018р., Свідоцтво про внесення до реєстру аудиторських фірм, які можуть проводити аудиторські перевірки професійних учасників ринку цінних паперів №303, серія П000303 від 12.11.2015р.

Місцезнаходження: 04053, Україна, м. Київ, вул. Артема (Січових Стрільців), 58-2 В, оф.27, тел./факс: 501 2441. Аудитор, що проводив аудиторську перевірку: Іванченко Ольга Сергіївна, ключовий партнер з аудиту, сертифікат А №005016 від 26.12.2001 року, номер реєстрації у Реєстрі №101332.

Перевірка проведена у строк з 17.02.2020р. по 27.02.2020р. за місцезнаходженням Товариства та Аудитора, зтідно з умовами Договору про надання аудиторських послуг, Протоколу від 17.02.2020р. Масштаб перевірки становить: документальним методом - 50%, розрахунково-аналітичним - 50% від загального обсягу документації.

Цей звіт має юридичну силу тільки в тому випадку, якщо він наданий цілком і використовується відповідно до мети, передбаченої договором Замовника з Аудитором. Аудитор обумовлює, що він не зобов'язаний виконувати додаткову роботу, додатково давати официні пояснення і покази, якщо тільки немає попередньої і не буде наступної письмової згоди аудитора на це. Анашер не зобов'язнити помовлювати цей висновок, в тому числі й у випадку будь-яких змін після так на наданна Аудитор ві конав аудиторську перевірку відповідно до припущень, що інформація, назант у попереприн дезметовірною та повною.

Партнером завдання з аудиту, результатом якого є цей звіт незалежного аудитора, є Генгр (защій директор ТОВ «Міжнародна група аудитори» (мортори y auditors партнер з аудиту, сертифікат аудитора А№005016

Іванченко Ольга Сергіївна

#### 27 AIOTOFO 2020 DOKY

офіс №27 в буд. № 58-2 В по вулиці Артема(Січових Стрільців) в місті Києві